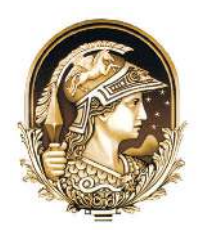

# **Generación de un DEM Usando PDI para la Extracción de Líneas de Agua en Imágenes Satelitales** DEM Generation Using Image Processing Techniques for Waterline Extraction on Satellite Imagery

Katy Lorena Blanco Monroy<sup>1</sup>; Gisela Noelia Revollo Sarmiento<sup>2</sup>; Natalia Revollo Sarmiento<sup>2</sup>; Claudio Augusto Delrieux<sup>2</sup> & Gerardo Miguel Eduardo Perillo<sup>1,3</sup>

*1 Instituto Argentino de Oceanografía, Florida 8000 (Camino La Carrindanga km 7,5), CONICET-UNS, CC 804, B8000FWB, Bahía Blanca, Argentina. <sup>2</sup>Universidad Nacional del Sur y CONICET, Departamento de Ingeniería Eléctrica y de Computadoras, Avenida Alem, 1253, Bahía Blanca, Argentina. <sup>3</sup>Departamento de Geología, UNS, Avenida Alem, 1253, Cuerpo B Piso 2, B8000BCP, Bahía Blanca, Argentina. E-mails: ktyblanco@gmail.com; giselarevollo@gmail.com; revollonatalia@gmail.com;cad@uns.edu.ar; gmeperillo@criba.edu.ar* Recebido em: 26/09/2017 Aprovado em: 24/10/2017 DOI: http://dx.doi.org/10.11137/2017\_3\_202\_211

#### **Resumen**

El método de extracción de la línea de agua es una de las herramientas más efectivas para el estudio de cambios en zonas de planicies de marea y líneas de costa. Entre otras aplicaciones, puede utilizarse para la elaboración de modelos digitales de elevación (DEM) de la zona sumergida si se cuenta con información suiciente y precisa. En este trabajo se presenta la aplicación de nuevos algoritmos de segmentación de líneas de agua para la construcción de un DEM de la zona intermareal interna del Estuario de Bahía Blanca. Se utilizaron imágenes Landsat-8 del año 2014, eligiéndose un conjunto representativo de imágenes en condiciones de marea suficientemente variadas. Se aplicaron estos nuevos algoritmos a cada imagen para segmentar la zona inundada. Posteriormente, se asoció cada línea de agua al dato disponible correspondiente a la altura de marea en la hora de toma de la imagen. Usando un sistema de información geográico (SIG) se fusionaron las diferentes líneas de agua junto con sus alturas respectivas, y aplicando diferentes interpolaciones es posible generar el DEM. Con el in de evaluar la precisión del modelo generado y validar los resultados, se cotejaron los valores obtenidos en sitios puntuales con datos batimétricos de gran precisión de una zona del Canal Principal del estuario, tomados durante una campaña realizada en 2014. Utilizando solo los puntos de la batimetría correspondientes a la zona intermareal para evaluar la precisión del DEM generado, se encontró una correlación con buen coeficiente de determinación entre las alturas estimadas por el DEM y la batimetría medida *in situ*.

**Palabras-clave**: Zona Intermareal; Procesamiento de imágenes; Métodos de Interpolación; Estuario de Bahía Blanca

#### **Abstract**

The waterline extraction method is an efective tool to study changes in tidal lats or shorelines. Among other applications, when adequate information is available, it can be taken advantage in the construction of Digital Elevation Models (DEMs) of the intertidal area. In this paper we present new waterline extraction algorithms, which are applied to generate a DEM of the internal intertidal zone in the Bahía Blanca Estuary. For this, waterlines from satellite images were extracted. We selected a set of Landsat-8 images generated in 2014 with representative tidal conditions. Initially, to identify the waterline, we developed and applied to each image a novel segmentation algorithm based on minimum distance to multiple prototypes, each pixel selected is representative either of water or land. With the segmented image, the contour of the waterline was extracted using a speciic marching algorithm. Then, the tide height was associated to each waterline. The resulting geographic information, included in a GIS, was employed to generate the DEM using an interpolation method. To validate the accuracy of the model, we compared the height of the DEM at several point sites with bathymetric information gathered in an oceanographic cruise carried out in the same year. The results show a good correlation between the computed DEM and this *in situ* bathymetric information.

**Keywords**: Intertidal zone; Image Processing; Interpolation method; Bahia Blanca Estuary

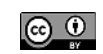

# **1 Introducción**

A nivel mundial, las zonas costeras son de gran importancia en el desarrollo social y económico. De acuerdo con la UNESCO (2001), alrededor de un 50% de la población mundial vive en zonas costeras, y se espera que para 2025 llegue a ser el 75%. Dos tercios de las ciudades del mundo con una población mayor a 1.8 millones se localizan allí. Esta alta densidad poblacional, junto con otros factores – incluyendo el turismo costero, la gran cantidad de contaminantes de origen terrestre que van a parar a regiones costeras de los océanos (aguas residuales, nutrientes y sustancias tóxicas), los cambios en los flujos de sedimentos del continente al océano, y el comercio internacional – son razones para argumentar que los cambios antropogénicos son muchos más intensos en estas regiones del planeta (Pernetta & Milliman, 1995). Por lo tanto, el monitoreo y seguimiento integrado de las zonas costeras se presenta como una prioridad para la gestión territorial a nivel gubernamental y socioproductivo. La planificación y ejecución de programas de gestión costera requieren herramientas que faciliten la obtención de datos y el cumplimiento de objetivos de desarrollo social, económico y de protección ambiental en estas regiones.

Las técnicas basadas en sensado remoto representan una herramienta idónea para llevar a cabo tareas de monitoreo y seguimiento en grandes áreas geográficas. La técnica de la línea de agua es una de las herramientas con mayor potencial en el estudio de zonas costeras (Zhao *et al*., 2008). Se considera como una línea de agua la frontera entre tierra y agua en un instante determinado (Niedermeier *et al*., 2005). Esta técnica es utilizada entre otros propósitos para el estudio de los cambios en planicies de marea y líneas de costa. Entre los estudios más representativos del uso de esta técnica podemos contar el de Ryu *et al*. (2002), quienes llevaron a cabo un estudio en Gomso Bay, Korea. La selección de una o más bandas espectrales combinadas permitió la extracción de la línea de agua en planicies de marea. También se estudió una serie de parámetros ambientales de planicies de marea que afectan a la reflectancia espectral asociada con la línea de agua. Para ello se utilizaron 27 imágenes de *Landsat Thematic Mapper (TM), Earth Observing System-Terra (EOS-Terra) y Advanced Spaceborne Thermal Emission and Radiometer (ASTER) data*.

Otra aplicación de esta técnica es en la construcción de modelos digitales de terreno y mapas topográficos de zonas intermareales (Lohani & Mason, 1999; Zhao *et al*., 2008; Heygster *et al*., 2010). Heygster *et al*. (2010) propusieron un esquema para obtener la topografía de una planicie de marea a partir de imágenes de radar. Para ello, se extrajeron las líneas de agua de un conjunto de imágenes SAR. Los niveles de agua fueron tomados a partir de un modelo numérico de mareas. La interpolación de estos datos proporcionó un mapa topográfico de la zona intermareal. La extracción de la línea de agua también fue utilizada en estudios geomorfológicos de zonas costeras (Niedermeier *et al*., 2005; Yamano *et al*., 2006; Ryu *et al*., 2008).

El estuario de Bahía Blanca (EBB) es el segundo en extensión del país, con más de 2300 km<sup>2</sup> de extensión y una gran complejidad geomorfológica y biológica (Perillo *et al.*, 2001), en el cual a su vez se ubican varias instalaciones portuarias que incluyen al mayor sistema portuario de aguas profundas de Argentina. Pese a esa gran importancia, no se cuenta en la actualidad con DEMs de buena calidad del EBB, lo cual representa una limitación para la realización de diversos estudios geomorfológicos, biológicos, ambientales y demás. Por dicha razón, en este trabajo proponemos desarrollar nuevos algoritmos de segmentación de la línea de agua, para luego utilizar las líneas en varias imágenes con condiciones mareales suicientemente variadas y de esa manera obtener un DEM de suficiente precisión geográica para dichos estudios. Se propone también validar el DEM resultante utilizando datos de batimetrías obtenidos en campañas realizadas en fechas coincidentes con las imágenes satelitales.

#### **2 Área de Estudio**

El Estuario de Bahía Blanca se encuentra ubicado al sudoeste de la Provincia de Buenos Aires, Argentina. Cubre una superficie 2300 km<sup>2</sup> y está formado por un sistema de canales intermareales separados por islas y planicies de marea. La longitud del canal principal es de 60 km, el ancho en la cabecera es de 200 m con una profundidad de 3 m, y en la boca varía entre 3 y 4 km de ancho con una profundidad de 22 m (Perillo *et al*., 2001). La circulación general del estuario está dominada por una onda de marea cuasiestacionaria, teniendo características de un estuario mesomareal,

con una marea semidiurna. Los principales aportes de aguas continentales son realizados por el Río Sauce Chico y el Arroyo Napostá (Piccolo & Perillo, 1990).

Sobre los márgenes del estuario se han desarrollado diferentes centros urbanos. El más destacado es la Ciudad de Bahía Blanca, que cuenta con un puerto marítimo de gran importancia a nivel nacional. Es un puerto de aguas profundas, donde se cargan y descargan cereales, combustibles y cargas generales. Está compuesto de varias terminales: Puerto Rosales, Puerto Belgrano, Puerto Ingeniero White, Puerto Galván y Puerto Cuatreros. Sobre esta zona también se encuentra instalado el parque industrial petroquímico de la ciudad, donde se desarrollan actividades industriales de diversos tipos: producción de biodiesel, elaboración de aceites vegetales, almacenamiento y fraccionamiento de gases, fabricación de polietileno, fabricación de sustancias químicas industriales, generación de energía eléctrica, entre otras (Comité Técnico Ejecutivo, 2013).

La zona de estudio corresponde a la parte interna del estuario circundada por la Ciudad de Bahía Blanca y la localidad General Daniel Cerri. Es un área de 70 km<sup>2</sup>, aproximadamente, que cubre los arroyos Maldonado, Saladillo de García y Bahía del Pejerrey, el canal La Leña y un tramo del canal Principal del estuario. Está constituido por planicies de marea intermedias y altas y marismas de *Sarcocornia*, tal como se describen en Minkof *et al.* (2005, 2006) y Escapa *et al.* (2007). El canal Maldonado, tributario principal del canal principal, recibe la descarga de las aguas residuales de la ciudad, y es por lo tanto indispensable el estudio de toda el área del estuario involucrada para poder evaluar el impacto de dicha descarga. La

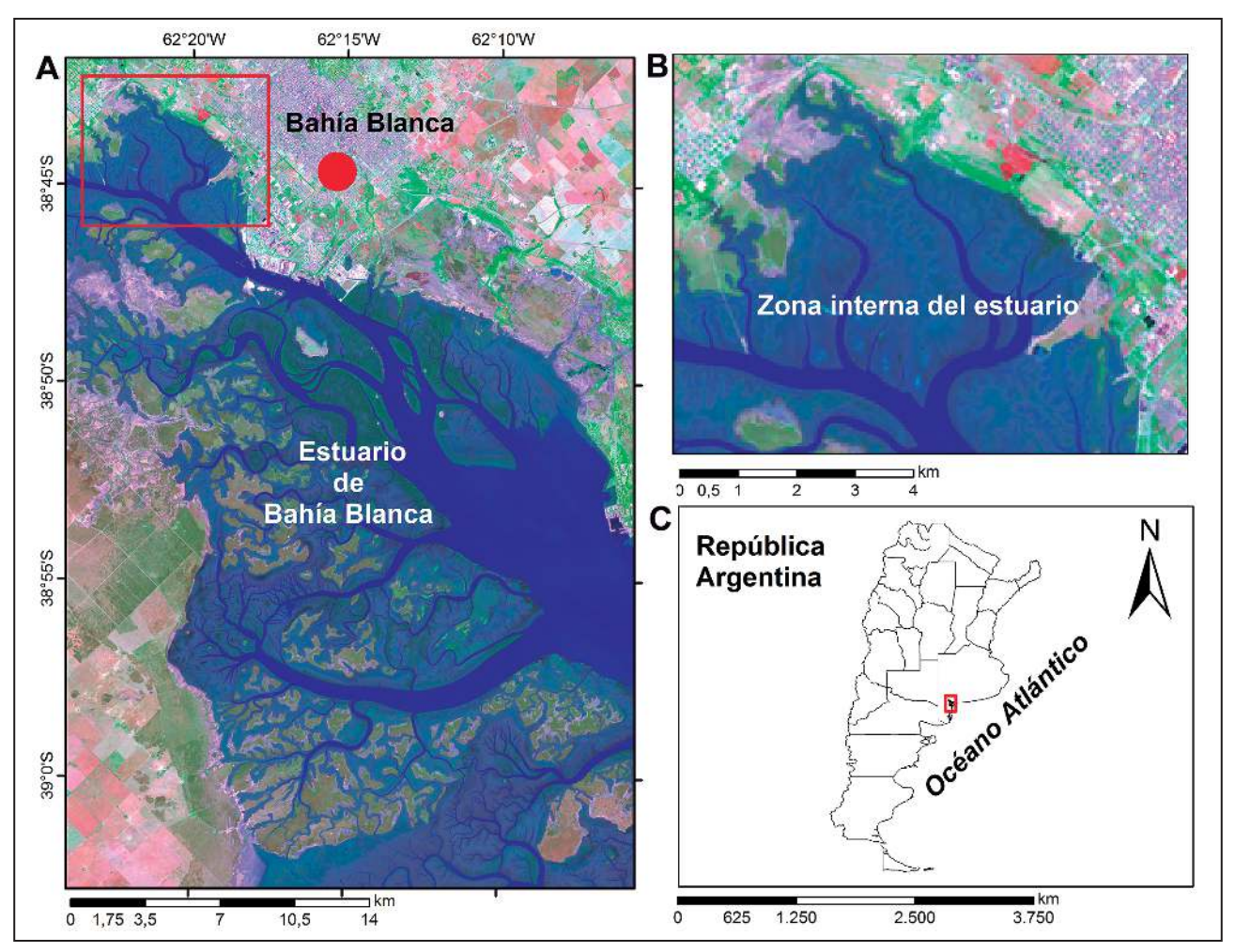

Figura 1 Ubicación geográica del área de estudio. a. Estuario de Bahía Blanca. b. Zona interna del estuario c. Ubicación del estuario en el sudoeste de la provincia de Buenos Aires, República Argentina.

metodología desarrollada en este trabajo permite generar el DEM sobre el cual se basan los modelos numéricos hidrodinámico y bioquímico requeridos para estudiar el drenaje de las aguas residuales a través de la red de canales. (Figura 1).

#### **3 Materiales y Métodos**

En la Figura 2 se presenta un diagrama de flujo con las diferentes fases de la metodología propuesta en este trabajo. En los ítems siguientes se describe cada una de estas etapas.

#### **3.1 Adquisición de Imágenes de Sensado Remoto y Datos de Marea**

La selección de imágenes para la construcción del DEM requiere consideraciones especiales, dado que además de contar con imágenes de calidad (libres de nubes), deben ser de un período de tiempo lo suicientemente corto como para no verse inluenciadas por variaciones en el terreno. Además deben ser representativas de diferentes estados de marea, abarcando desde condiciones de bajamar hasta pleamar y condiciones intermedias (Zhao *et al.,* 2008). Preferentemente se requieren dos o más imágenes en cada condición para poder así evitar variaciones espurias generadas por otros factores (p.e., vientos intensos). Eso requiere tener información fidedigna del estado mareal durante el momento de la toma de la imagen. Se recolectaron en total 22 imágenes Landsat 8 obtenidas durante el año 2014, descartándose aquellas donde la zona de interés estuviese cubierta por nubes, así como aquellas para las cuales no se tenía el dato de marea correspondiente a la hora de toma de la imagen, quedando en total 8 imágenes en condiciones adecuadas para este trabajo (Tabla 1).

Usando el software libre Quantum Gis (QGIS), se realizó la corrección geométrica y radiométrica de las imágenes. Posteriormente se obtuvo una imagen en falso color que permitiera diferenciar en forma supervisada las zonas inundadas de las

| Fecha de<br><b>Adquisición</b> | <b>Hora Local</b> | Condición<br>de la Marea      | <b>Altura Marea</b><br>(m) |
|--------------------------------|-------------------|-------------------------------|----------------------------|
| 2014-01-08                     | 10:53:18          | Pleamar                       | 3.989                      |
| 2014-02-09                     | 10:52:56          | Bajamar                       | 1,955                      |
| 2014-03-29                     | 10:52:35          | Bajamar                       | 0,593                      |
| 2014-06-17                     | 10:51:43          | Pleamar                       | 4.146                      |
| 2014-07-03                     | 10:51:59          | Pleamar                       | 4.035                      |
| 2014-08-20                     | 10:52:00          | Media Marea<br>Creciente      | 2.542                      |
| 2014-11-24                     | 10:52:11          | Media Marea<br><b>Bajante</b> | 3,275                      |
| 2014-12-10                     | 10:52:06          | Pleamar                       | 4,596                      |

Tabla 1 Inventario de imágenes Landsat 8 - 2014 utilizadas en este estudio.

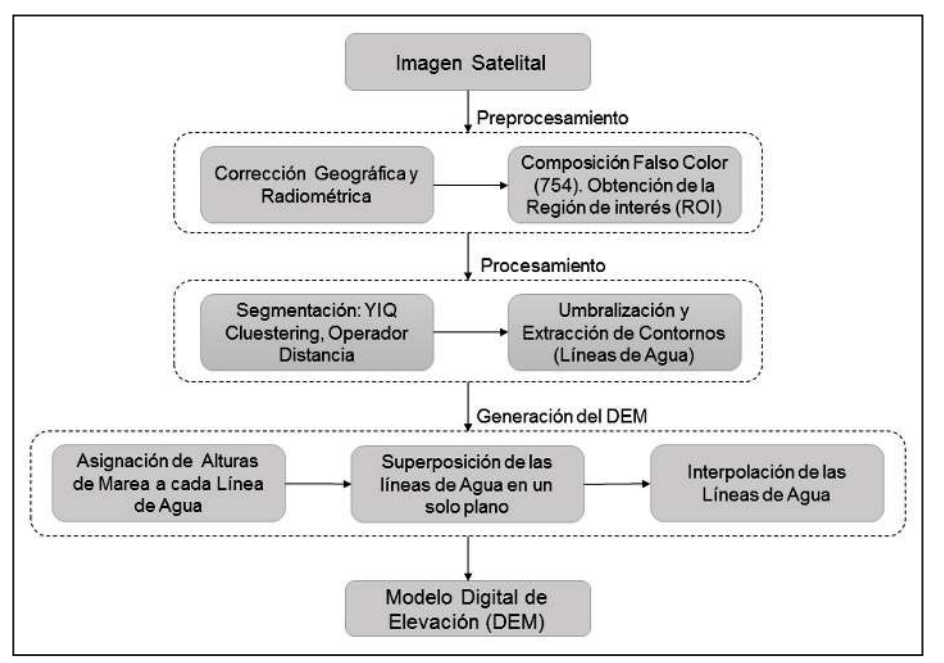

Figura 2 Diagrama de flujo de la metodología propuesta en este trabajo para la construcción de un DEM.

zonas despejadas en los diferentes estados de marea. Para ello, se eligió la combinación de bandas 754. Luego, a partir de imagen en falso color, se obtuvo una región de interés (ROI) para reducir el tiempo de procesamiento utilizando algoritmos desarrollados con herramientas de la librería Geospatial Data Abstraction Library (GDAL). Simultáneamente se relevaron y analizaron los registros de los datos de marea, procedentes del Consorcio de Gestión del Puerto de Bahía Blanca. Las mediciones son registradas cada dos minutos, durante las 24 horas del día. El mareógrafo se ubica a aproximadamente a 3 km de la zona de estudio, por lo que se pueden descartar modificaciones significativas en la onda de marea y tiempo de ocurrencia de la marea.

## **3.2 Método de Extracción de la Línea de Agua**

El método aprovecha las diferencias de las condiciones de marea en cada imagen recolectada. Por lo tanto, el punto principal de la técnica consiste en recolectar la mayor cantidad de imágenes posibles ya que las condiciones son diferentes en cada una de ellas. El método está basado en tres supuestos: (1) La línea de agua representa una elevación igual a la del momento de adquisición de la imagen, (2) El cambio topográico durante el período de adquisición de datos es despreciable, (3) La elevación absoluta de la línea de agua es conocida (Ryu *et al*., 2008). El DEM se genera interpolando las líneas de agua extraídas superpuestas en un mismo plano. La exactitud del modelo depende de la precisión de las líneas de agua adquiridas y del valor de altitud absoluta asignado a cada una de estas. Este último dato corresponde a la altura de marea registrada por el mareógrafo al instante de toma de la imagen.

# **3.2.1 Extracción de la Línea de Agua**

La extracción de la línea de agua implica aplicar una técnica de segmentación para separar los objetos de interés (figura) del resto (fondo), área sumergida (agua) de no sumergida (tierra) en este caso. La segmentación es un factor esencial en la construcción del DEM porque determina la calidad y precisión del resultado final del proceso. La técnica de segmentación está compuesta por 3 etapas. En primera instancia se desarrolla un algoritmo de agrupamiento espacio de color YIQ y, mediante un operador distancia, se determina una medida de similitud entre clases (agua y tierra) y se realiza la clasificación final de los objetos de interés (Revollo *et al*., 2016).

Inicialmente, las imágenes adquiridas en falso color RGB, son transformadas al espacio de color YIQ. El propósito es procesar independientemente la luminancia (Y) y la cromaticidad (IQ). Seguidamente, se demarcan los grupos de píxeles prototipos correspondientes a las zonas de figura y fondo (Figura 2a), y se analiza la distribución de los píxeles de cada muestra en los planos Y *vs.* I, Y *vs.* Q e I *vs.* Q. Dado que la distribución de los píxeles prototipos mostraron un mejor proceso de agrupamiento en el plano Y *vs.* I, se delinea una poligonal que separe las áreas de igura y fondo, respectivamente. Con esta delimitación, el algoritmo multi-distancia selecciona dos grupos de píxeles de referencia en cada zona correspondiente a figura (rf) y fondo (rb), respectivamente (Figura 2b). El operador multi-distancia asigna a cada pixel una distancia que tiene en cuenta los prototipos de cada clase (figura y fondo) más cercanos al pixel en cuestión en el espacio YIQ. El operador multidistancia se define como:

En función de dichas distancias cromáticas mínimas entre los píxeles de la imagen y los píxeles prototipos de referencia, se crea una matriz de distancias, donde cada píxel es clasificado como igura si el prototipo más cercano es un pixel de figura y viceversa. Los coeficientes de la matriz son pseudocoloreados con una escala de gris. De esta forma, se construye una imagen distancia (ID), la cual agrupa sus niveles en dos modos dominantes asignando negro a la menor distancia a un píxel de figura y blanco a la menor distancia a un píxel de fondo (Figura 2C). La imagen segmentada se construye binarizando la imagen ID mediante un valor de umbral *U* que permita separar la línea de agua de tierra (Figura 2D). El valor de umbral *U* es determinado en función del análisis del histograma de la imagen ID. La técnica de segmentación aplicada es más compleja que clasificar de acuerdo al prototipo más cercano (método de distancia mínima). Inclusive ha demostrado ser mucho más robusta frente al ruido característico en las imágenes satelitales, y más confiable respecto de la adecuada segmentación de microaccidentes geográficos.

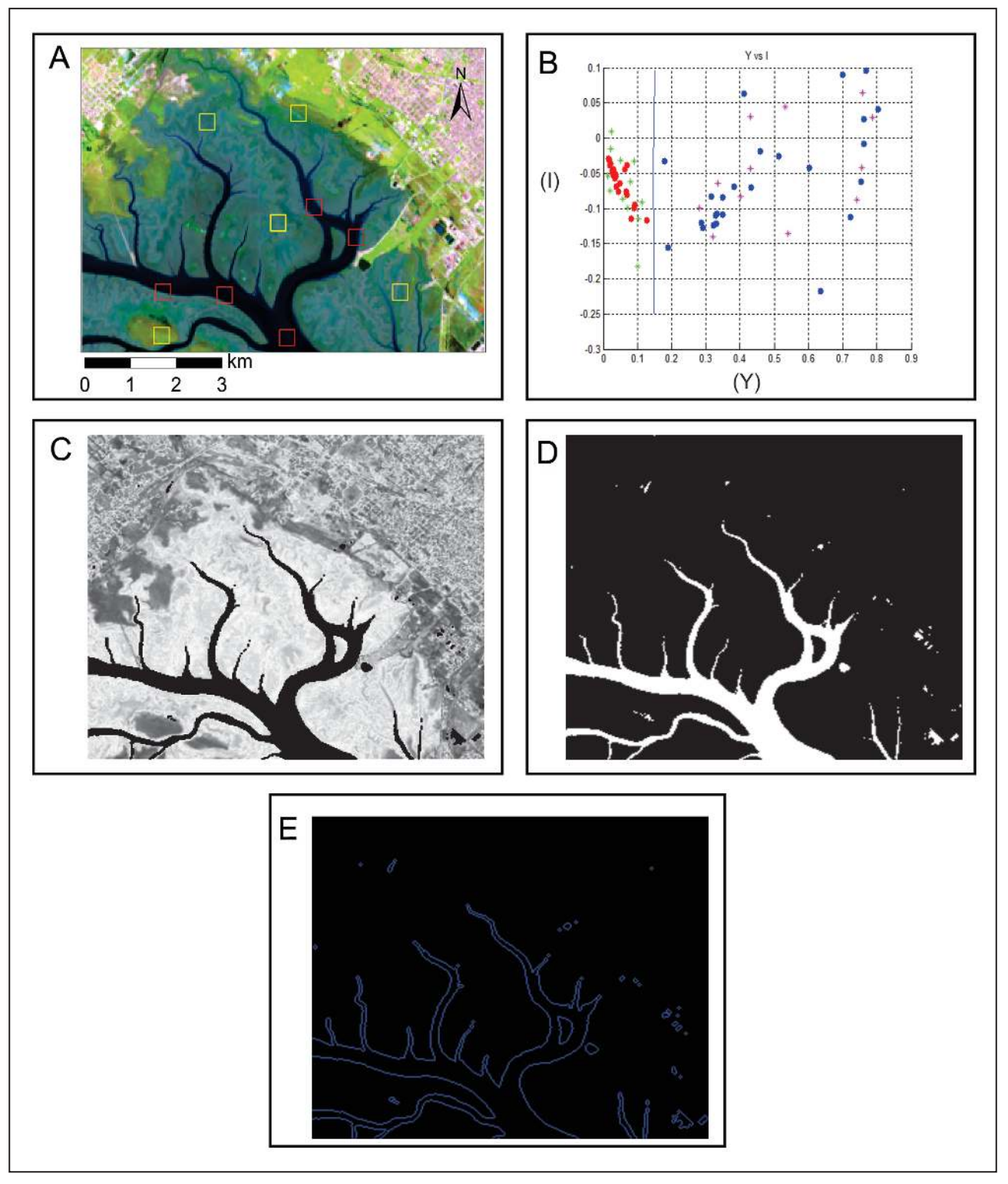

Figura 3 Etapas del procesamiento de la imagen satelital para la extracción de la línea de agua. a. Selección de zonas de interés, agua y tierra, en color rojo y amarillo, respectivamente. b. Distribución en el plano Y vs. I de los pixeles prototipos (rojo y azul) y de referencia (verde y magenta) de igura y fondo, respectivamente. c. Imagen distancia pseudocoloreada en escala de grises. d. Imagen umbralizada. e. Representación de la línea de agua (contorno extraído).

Donde  $X_Y$  y  $X_I$  son las componentes YI del pixel, mientras que  $r^f{}_{(i)Y}$  y  $r^f{}_{(i)I}$  son las componentes YI del i-ésimo prototipo de figura y,  $r^b{}_{(j)}$ <br>y y  $r^b{}_{(j)I}$ son las componentes YI del j-ésimo prototip

Seguidamente, se realizaron operaciones de detección y extracción de contornos en las imágenes binarizadas. Para el procesamiento se utilizó la librería Opencv en Python, usando un método de detección de contornos basado en el algoritmo desarrollado por Suzuki & Keiichi (1985). El algoritmo recorre la matriz que representa la imagen buscando un pixel inicial, cuando lo encuentra sigue la cadena de pixeles con valor 1 unidos a este hasta volver al pixel de partida, a estas cadenas se les denomina contornos. Al terminar con ese sigue barriendo la imagen en busca de un nuevo primer pixel hasta asegurarse de hacer el barrido completo. Al final se obtiene una colección de puntos sobre la imagen (Figura 2E).

## **3.3 Construcción del Modelo Digital**

Para generar el DEM se utilizaron las líneas de agua extraídas de 8 imágenes Landsat 8 de 2014 mostradas en la Tabla 1. Se asignó a cada línea la altura de marea al momento de la captura de la imagen satelital y, con la ayuda del sistema QGIS fueron superpuestas todas en un mismo plano. Para la interpolación se probaron cuatro de los métodos más empleados en el modelado de supericies: (1) Ponderación por Distancia inversa (IDW): se basa en la idea de que los datos cercanos tienen más peso al determinar el valor interpolado en un punto (Aguilar *et al*., 2005), (2) Triangulación (TIN): este método divide la supericie en una red de triángulos irregulares, contiguos y no superpuestos, que se conectan de una manera generalmente plana, a fin de aproximarse a una supericie (Polis & Mckeown, 1992), (3) Kriging: es un método geoestadístico basado en la teoría de la variable regionalizada, la cual asume que la variación espacial en el fenómeno representado por los valores z (altura) es estadísticamente homogénea en toda la supericie (Guo *et al*., 2010), y (4) Vecino Natural (NN): es un método de tipo local que consiste en encontrar el subconjunto de muestras de entrada más cercano a un punto de consulta y le aplica ponderaciones basados en áreas proporcionales con el in de interpolar un valor (Sibson, 1981).

## **Resultados y Discusión**

Los DEMs fueron representados en mapas 3D (Figura 4) para su mejor visualización. Se pueden observar las características físicas del terreno en cada uno de ellos, las zonas de planicie de marea, canales y detalles de la geomorfología de la zona.

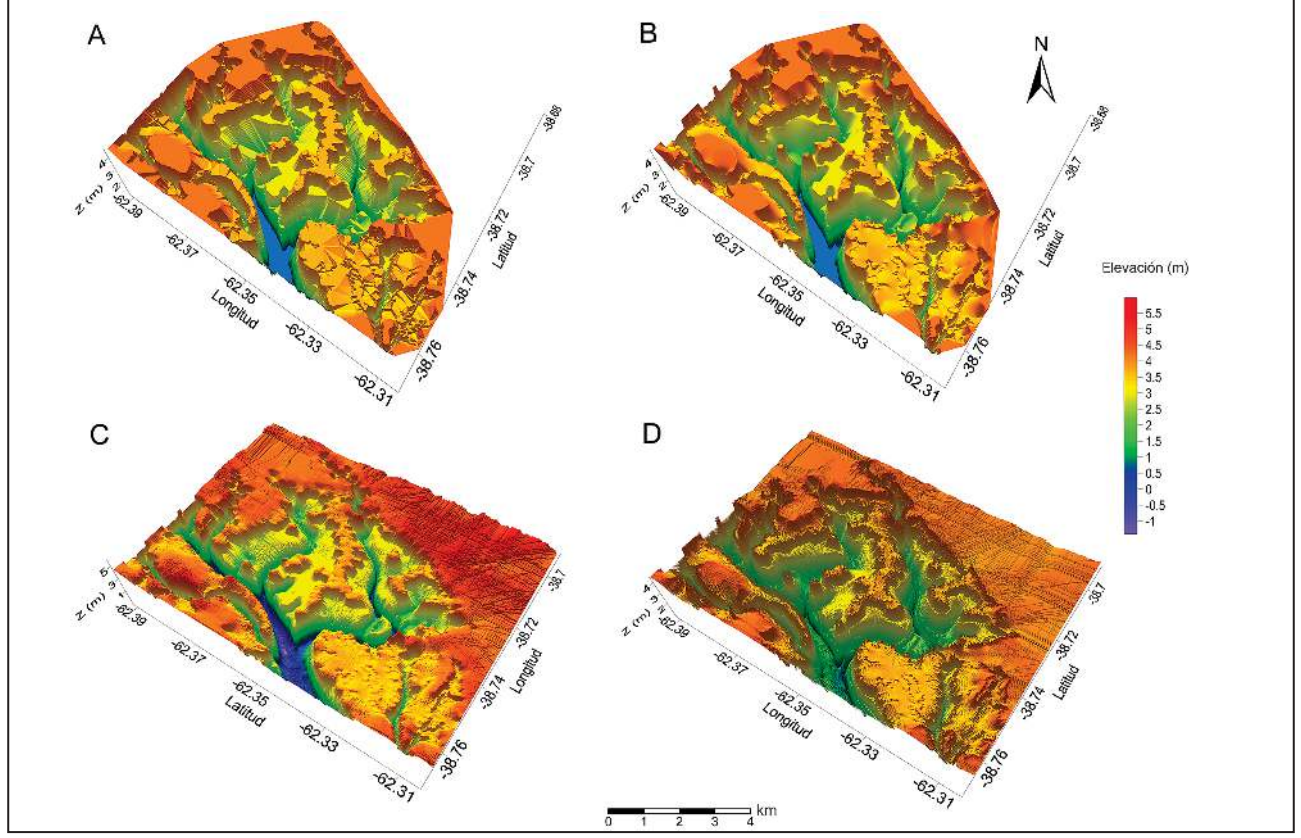

Figura 4 Modelos digitales de elevación generados por diferentes métodos de interpolación. a. Triangulación (TIN). b. Vecino Natural (NN). c. *Kriging*. d. Ponderación por Distancia (IDW).

La validación de los DEMs se realizó cotejando los datos generados con la información de la batimetría medida *in situ*. Esta última corresponde a la zona donde confluyen el Canal Principal y el canal Maldonado, en la Figura 5 se muestran las transectas relevadas para la medición. Se correlacionaron los puntos de la batimetría correspondientes a la zona intermareal con los de cada DEM.

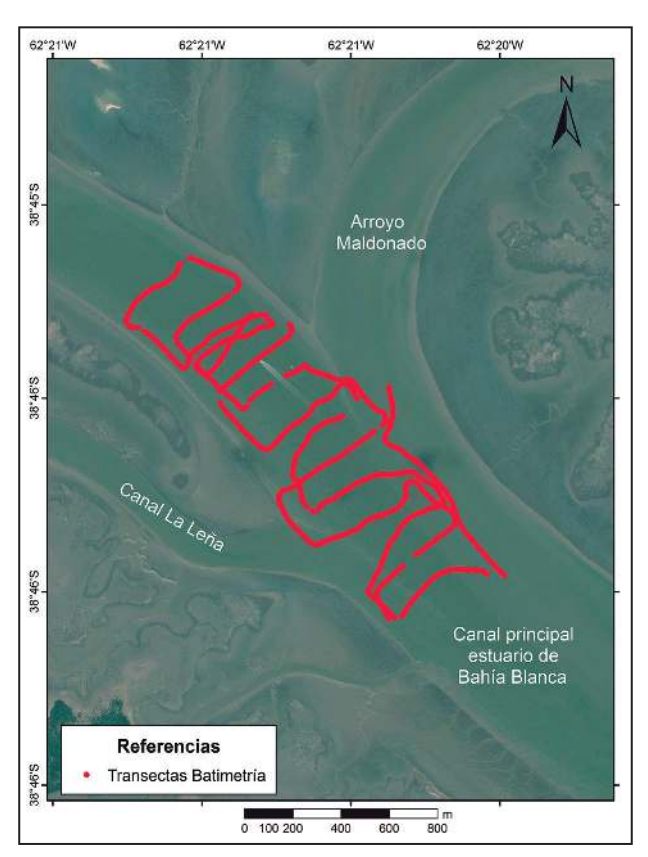

Figura 5 Mapa de región de la zona interna del estuario con la superposición de las transectas relevadas *in situ*. Los datos de profundidad de cada punto fueron utilizados en la generación de la batimetría para la validación del modelo. (Imagen: *Esri, DigitalGlobe, GeoEye, Earthstar Geographics, CNES/Airbus DS, USDA, USGS, AeroGRID, IGN, and the GIS User Community*.)

Las correlaciones entre las alturas estimadas y las medidas *in situ* presentaron valores entre 0.7076 y 0.8562. El modelo generado usando Kriging presentó los valores de correlación más altos ( $R^2$ = 0.8562), mientras que el generado con IDW arrojó los más bajos ( $R^2 = 0.7076$ ). Las correlaciones obtenidas para TIN y NN fueron muy similares entre sí con 0.7518 y 0.7549, respectivamente (Figura 6). Para evaluar la precisión de los modelos generados se utilizó la raíz del error cuadrático medio o RMSE (Root Mean Squared Error), la cual es una de las medidas estadísticas más usadas para evaluar DEMs

(Li, 1988). El RMSE mide el error que existe entre dos grupos de datos, comparando valores observados con valores estimados. Un valor bajo de error indica que el modelo interpolado es estadísticamente más preciso (Yang & Hodler, 2000). El RMSE obtenido para el DEM generado por el método TIN fue el más bajo con 0.26 m. Para *Kriging* y NN se obtuvo 0.44 m, y 0.48 m para IDW. Algunos estudios han demostrado que diferentes métodos de interpolación aplicados al mismo conjunto de datos para la generación de DEMs, pueden arrojar resultados diferentes (Guo *et al.*, 2010; Arun, 2013). La estructura de los datos, su distribución en el espacio y las condiciones naturales del terreno son factores que inluyen en los resultados de las interpolaciones (Arun, 2013). Los resultados muestran que el modelo con mayor precisión es el generado por triangulación. Este método se considera de gran eficiencia en la construcción de DEMs, es simple y rápido, computacionalmente eiciente, y capaz de adaptar su resolución a la complejidad del terreno (Polis *et al*., 1992; Guo *et al*., 2010).

## **Conclusiones**

Si bien la idea general de utilizar extracción de línea de agua para elaborar curvas de nivel parece sencilla, en la práctica su implementación requiere una gestión de la información y procesamiento cuidadosos. En este trabajo utilizamos dicha metodología con el objetivo de obtener un DEM para el estuario de Bahía Blanca, el cual es un producto de datos fundamental para una gran cantidad de estudios ambientales y geomorfológicos. Para su implementación se utilizaron 8 imágenes Landsat obtenidas durante 2014 con condiciones de marea y meteorológicas adecuadas. Para extraer la línea de agua en ellas se utilizaron algoritmos de procesamiento de imágenes ad-hoc que se sobreponen a los problemas de segmentación usuales en los métodos provistos por los softwares de SIG. La altura de cada una de las líneas de agua fue cotejada con datos de marea provistos por el Consorcio del Puerto de Bahía Blanca. Finalmente, las líneas de agua (vectoriales) y sus alturas fueron convertidas a raster utilizando varios métodos de reconstrucción, de los cuales Triangulación resultó ser el más preciso durante la validación. La validación del método se realizó con datos de una batimetría realizada en el mismo año, cotejando las alturas obtenidas por el modelo con

Figura 6 Correlaciones entre DEMs y Batimetría. a. DEM generado con TIN. b. DEM generado con NN. c. DEM generado con Kriging. d. DEM generado con IDW. Todos Vs. la batimetría realizada en 2014.

las profundidades medidas con la batimetría en los mismos puntos geográicos. El resultado de dicha validación obtuvo un coeficiente de determinación de 0.75 y un RMSE de 0.26 m, lo cual muestra que el modelo digital resultante es adecuado para sus usos ulteriores. Como parte del trabajo futuro que se está realizando, se están procesando más imágenes satelitales para poder refinar la precisión del modelo, así como estudiar un método que permita despejar las pequeñas variaciones locales en la batimetría debidas a pequeñas olas y de esa forma obtener una validación de mejor calidad. La metodología desarrollada en este trabajo permite generar el modelo digital de elevación sobre el cual se basan los modelos numéricos hidrodinámico y bioquímico requeridos para estudiar el drenaje de las aguas residuales a través de la red de canales.

#### **Referencias**

- Aguilar, F.J.; Agüera, F.; Aguilar, M. . & Carvajal, F. 2005. Efects of terrain morphology, sampling density, and interpolation methods on grid DEM accuracy. *Photogrammetric Engineering & Remote Sensing*, *71*(7): 805-816.
- Arun, P.V. 2013. A comparative analysis of diferent DEM interpolation methods. *The Egyptian Journal of Remote Sensing and Space Science*, *16*(2): 133-139.
- Consorcio de Gestión del Puerto de Bahía Blanca. Puerto de Bahía Blanca. Sitio web oficial: http://puertobahiablanca. com/consorcio.html
- Comité Técnico Ejecutivo, 2013. Informe de Monitoreo

y Control de los Contaminantes del Agua y de la Atmósfera. *Programa Integral de Monitoreo (PIM). Subprograma: Eluentes líquidos. Municipalidad de Bahía Blanca.*

- Escapa, C.M.; Minkof, D.R.; Perillo, G.M.E. & Iribarne, O.O., 2007. Direct and indirect effects of burrowing crab activities on erosion of Southwest Atlantic Sarcocorniadominated marshes. *Limnology & Oceanography*, *52*(2): 2340-2349.
- GDAL. Geospatial Data Abstraction Library, Version 2.1.3. In Development Team. Open Source Geospatial Foundation, 2014. http://www.gdal.org/
- Guo, Q.; Li, W.; Yu, H. & Alvarez, O. 2010. Efects of topographic variability and lidar sampling density on several DEM interpolation methods. *Photogrammetric Engineering & Remote Sensing*, *76*(6): 701-712.
- Heygster, G.; Dannenberg, J. & Notholt, J. 2010. Topographic mapping of the German tidal flats analyzing SAR images with the waterline method. *IEEE Transactions on Geoscience and Remote Sensing*, *48*(3): 1019-1030.
- Li, Z. 1988. On the measure of digital terrain model accuracy. *The photogrammetric record*, *12*(72): 873-877.
- Lohani, B. & Mason, D.C. 1999. Construction of a digital elevation model of the Holderness coast using the waterline method and airborne thematic mapper data. *International Journal of Remote Sensing*, *20*(3): 593- 607.
- Minkof, D.R.; Escapa, C.M.; Ferramola, F.E. & Perillo, G.M.E. 2005. Erosive processes due to physical - biological interactions based in a cellular automata model. *Latin American Journal of Sedimentology and Basin Analysis*, *12*(1): 25-34.
- Minkof, D.R.; Escapa, C.M.; Ferramola, F.E.; Maraschin, S.; Pierini, J.O.; Perillo, G.M.E. & Delrieux, C. 2006. Efects of crab-halophytic plant interactions on creek growth in a S.W. Atlantic salt marsh: A cellular automata model. *Estuarine Coastal and Shelf Science*, *69*(3-4): 403-413.

Anuário do Instituto de Geociências - UFRJ ISSN 0101-9759 e-ISSN 1982-3908 - Vol. 40 - 3 / 2017 p. 202-211

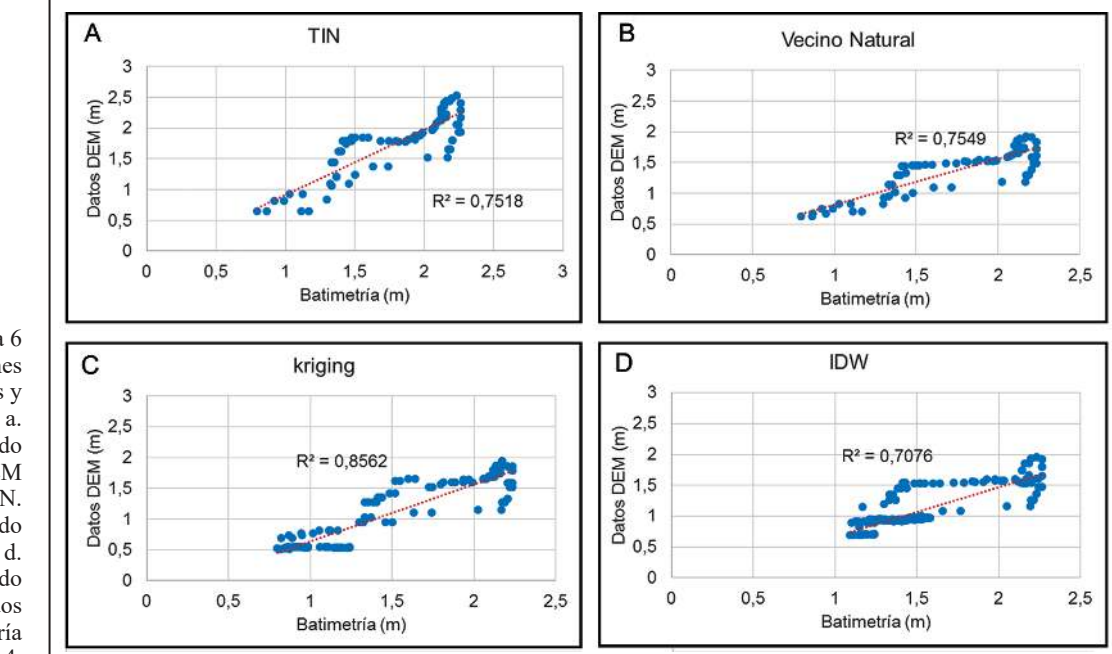

*Katy Lorena Blanco Monroy; Gisela Noelia Revollo Sarmiento; Natalia Revollo Sarmiento; Claudio Augusto Delrieux & Gerardo Miguel Eduardo Perillo*

- Niedermeier, A.; Hoja, D. & Lehner, S. 2005. Topography and morphodynamics in the German Bight using SAR and optical remote sensing data. *Ocean Dynamics*, *55*(2): 100-109.
- Perillo, G.M.E.; Piccolo, M.C.; Parodi, E. & Freije, R.H. 2001. The Bahía Blanca Estuary, Argentina. *In*: SEELIGER, U. & KJERFVE, B. (Eds.), *Coastal marine ecosystems of Latin America*. Berlin, Springer, p. 205-217.
- Pernetta, J.C. & Milliman, J.D. 1995. Land-ocean interactions in the coastal zone: implementation plan. *Oceanographic Literature Review*, *9*(42): 801.
- Piccolo, M. & Perillo, G.M. 1990. Physical characteristics of the Bahía Blanca estuary (Argentina). *Estuarine, Coastal and Shelf Science*, *31*(3): 303-317.
- Polis, M.F. & McKeown, D.M. 1992. Iterative TIN generation from digital evaluation models. *In*: COMPUTER VISION AND PATTERN RECOGNITION, 1992, Proceedings CVPR'92, 1992 IEEE Computer Society Conference on IEEE, p. 787-790.
- Revollo, G.S.; Cipolletti, M.P.; Perillo, M.M.; Delrieux, C.A. & Perillo, G.M. 2016. Methodology for classification of geographical features with remote sensing images: Application to tidal lats. *Geomorphology*, *257*: 10-22.
- Ryu, J.H.; Won, J.S. & Min, K.D. 2002. Waterline extraction from Landsat TM data in a tidal flat: a case study in Gomso Bay, Korea. *Remote Sensing of Environment*, *83*(3): 442-456.
- Ryu, J.H.; Kim, C.H.; Lee, Y.K.; Won, J.S.; Chun, S.S. & Lee, S. 2008. Detecting the intertidal morphologic change using satellite data. *Estuarine, Coastal and Shelf Science*,

*78*(4): 623-632.

- Sibson, R. 1981. A brief description of natural neighbor interpolation. *In*: BARNETT, V. (Ed.), *Interpolating Multivariate Data.* New York, John Wiley & Sons, p. 21–36.
- Suzuki, S. & Keiichi, A. 1985. Topological structural analysis of digitized binary images by border following. *Computer Vision, Graphics, and Image Processing*, *30*(1): 32-46.
- UNESCO, 2001. De costa a costa. Medio ambiente y desarrollo en regiones costeras e islas pequeñas (CSI). Organización de las Naciones Unidas para la Educación, la Ciencia y la Cultura. Disponible en http://www.unesco.org/csi/ wise/wise6s.html.
- QGIS. Quantum GIS Geographic Information System, Version 2.8.9-Wien. In Quantum GIS Develoment Team. Version Open Source Geospatial Foundation Project, 2015. http://www.qgis.org/es/site/ .
- Yamano, H.; Shimazaki, H.; Matsunaga, T.; Ishoda, A.; McClennen, C.; Yokoki, H. & Kayanne, H. 2006. Evaluation of various satellite sensors for waterline extraction in a coral reef environment: Majuro Atoll, Marshall Islands. *Geomorphology*, *82*(3): 398-411.
- Yang, X. & Hodler, T. 2000. Visual and statistical comparisons of surface modeling techniques for point-based environmental data. *Cartography and Geographic Information Science*, *27*(2): 165-176.
- Zhao, B.; Guo, H.; Yan, Y.; Wang, Q. & Li, B. 2008. A simple waterline approach for tidelands using multi-temporal satellite images: a case study in the Yangtze Delta. *Estuarine, Coastal and Shelf Science*, *77*(1): 134-142.